## **OCL Visualization** A Reality Check Edward Willink

Willink Transformations Ltd Eclipse Foundation MMT Component co-Lead OCL Project Lead QVTd Project Lead QVTo Committer OMG (Model Driven Solutions) OCL 2.3, 2.4, 2.5 RTF Chair QVT 1.2, 1.3, 1.4 RTF Chair

#### OCL 2019 @ MODELS 2019

16th September 2019

### **Overview**

- **Background**
- **E** Traditional AST visualization
- **vOCL 2018 problems**
- **Fixed vOCL**
- **Eclipse QVTs visualization**
- Constraint Diagram
- **J** Visual OCL
- **B** Summary / Conclusion

## **Background**

- **Text can be good**
- **Pictures can be good**
- **E** Text can be better
- **Pictures can be better**
- **Text dominant for expressions (except SDL)**
- **UML graphical why no graphical OCL?**
- OCL 2018 => vOCL paper worth discussion
	- **P** reviewer's / audience criticisms not rebutted

## Running Example

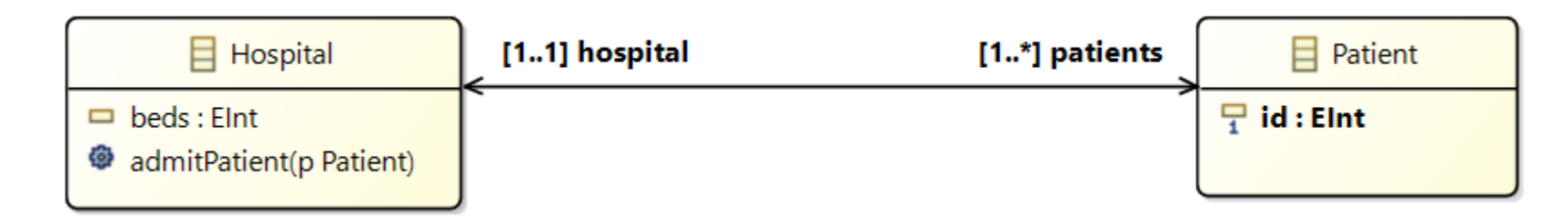

**Example constraint** 

```
context Hospital 
inv uniquePatientId: 
  self.patients->forAll(p1, p2 | 
     p1 <> p2 implies p1.id <> p2.id)
```
#### **Equivalent to**

```
context Hospital 
inv uniquePatientId: 
  self.patients->isUnique(id)
```
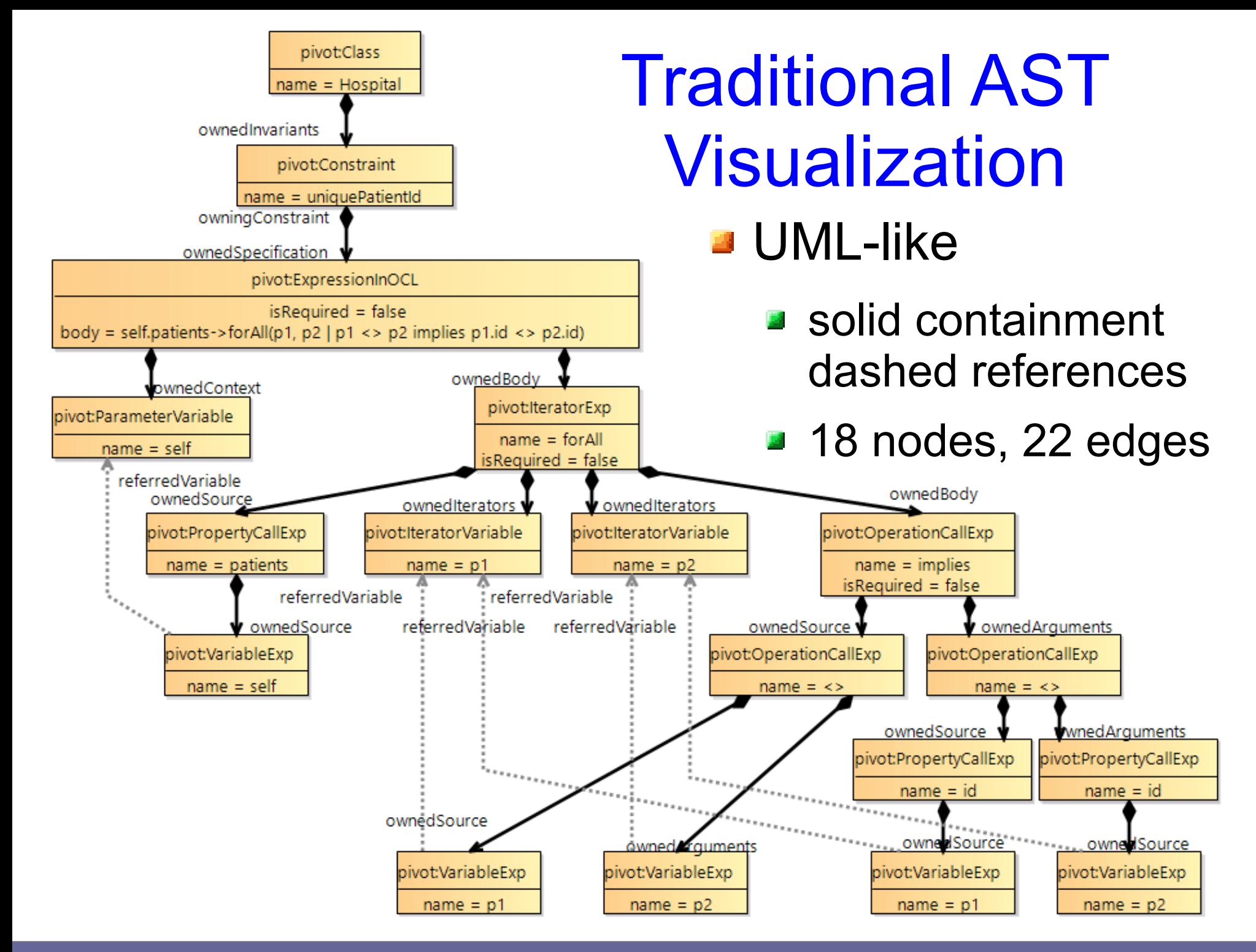

16-September-2019 OCL Visualization - A Reality Check Made available under EPL 2.0 5

### vOCL

- **E** Traditional AST is instance-based
	- **E** instances of OCL metamodel
		- **P** requires knowledge of OCL internals
	- $\blacksquare$  references by name to user metamodel
- **vOCL** is class-based
	- **P** re-uses user metamodel to define variables
	- mnemonic icons for common OCL operations
	- vOCL constraint is a doodle on the class diagram
		- **new doodling semantics**

### vOCL example from 2018 paper

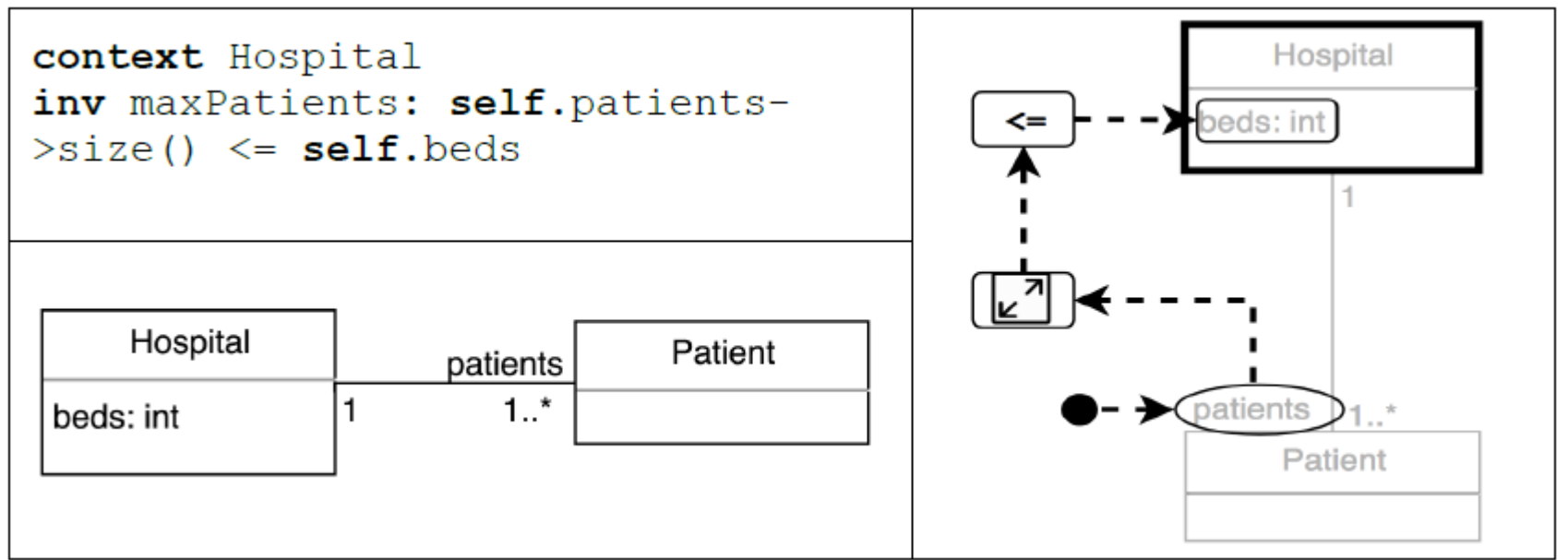

- **u** blob is the self instance of the not-grayed class
- **E** ellipses use Class-typed reference properties
- **F** rounded rectangles use DataType properties
- **and additional icons for OCL operations**
- **arrows denote 'reading order'** vague semantics

## AST visualization of vOCL example

- **green reading order** markup
- $\blacksquare$  blob self ok
- ....patients ok
- ....size() ok
- $\blacksquare$ .... <= lhs ok
- $\blacksquare$  <=  $\blacksquare$  rhs inverted pragmatic self.beds backwards

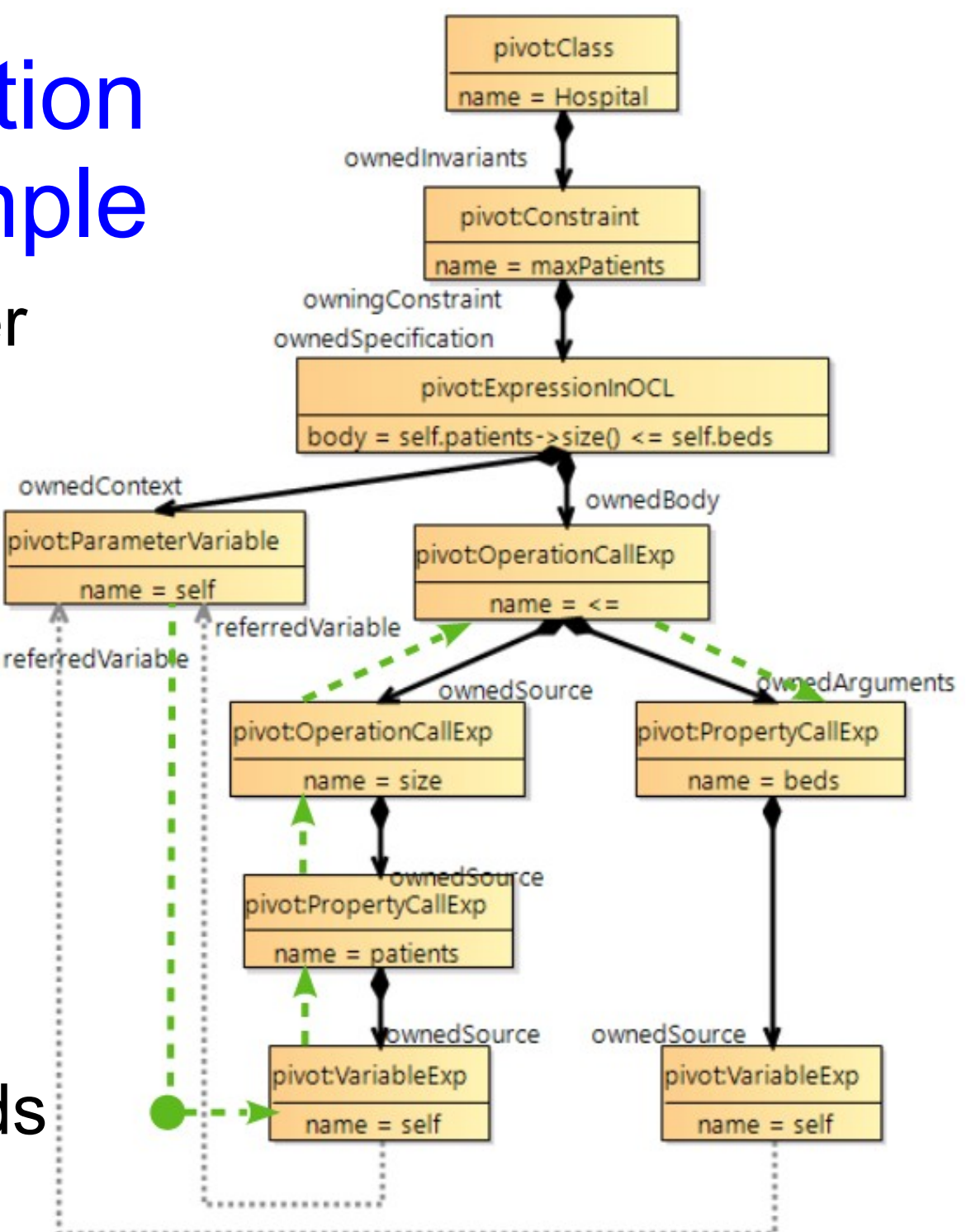

### Fixed vOCL example

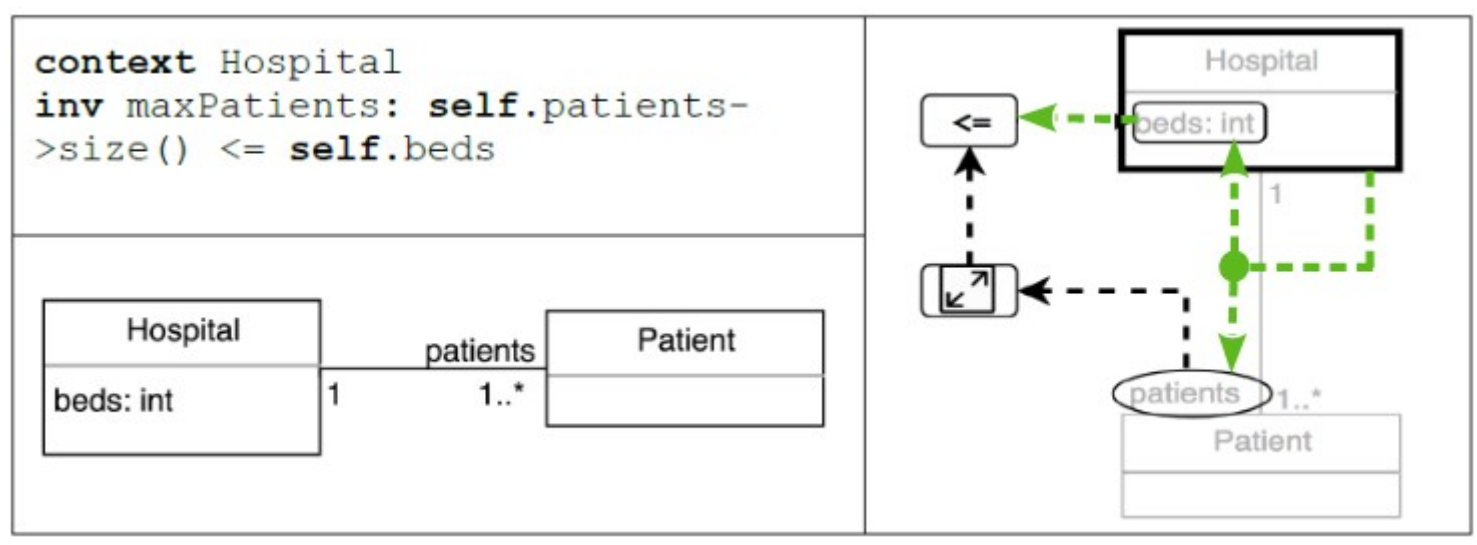

■ Multiple paths for multiple instances/evaluations

#### ■ Blob now starts two paths

- **D** black path as in original paper to read the LHS self.patients.size() <=
- new green path to read the RHS self.beds >=
- both paths read towards the binary <= operation

# AST visualization of fixed vOCL example

- $\blacksquare$  two blobs two bottom-up paths
- **E** 'reading order' is now AST evaluation
	- $\blacksquare$  blob defines 'self' value
	- **E** edge passes value
	- node computes value

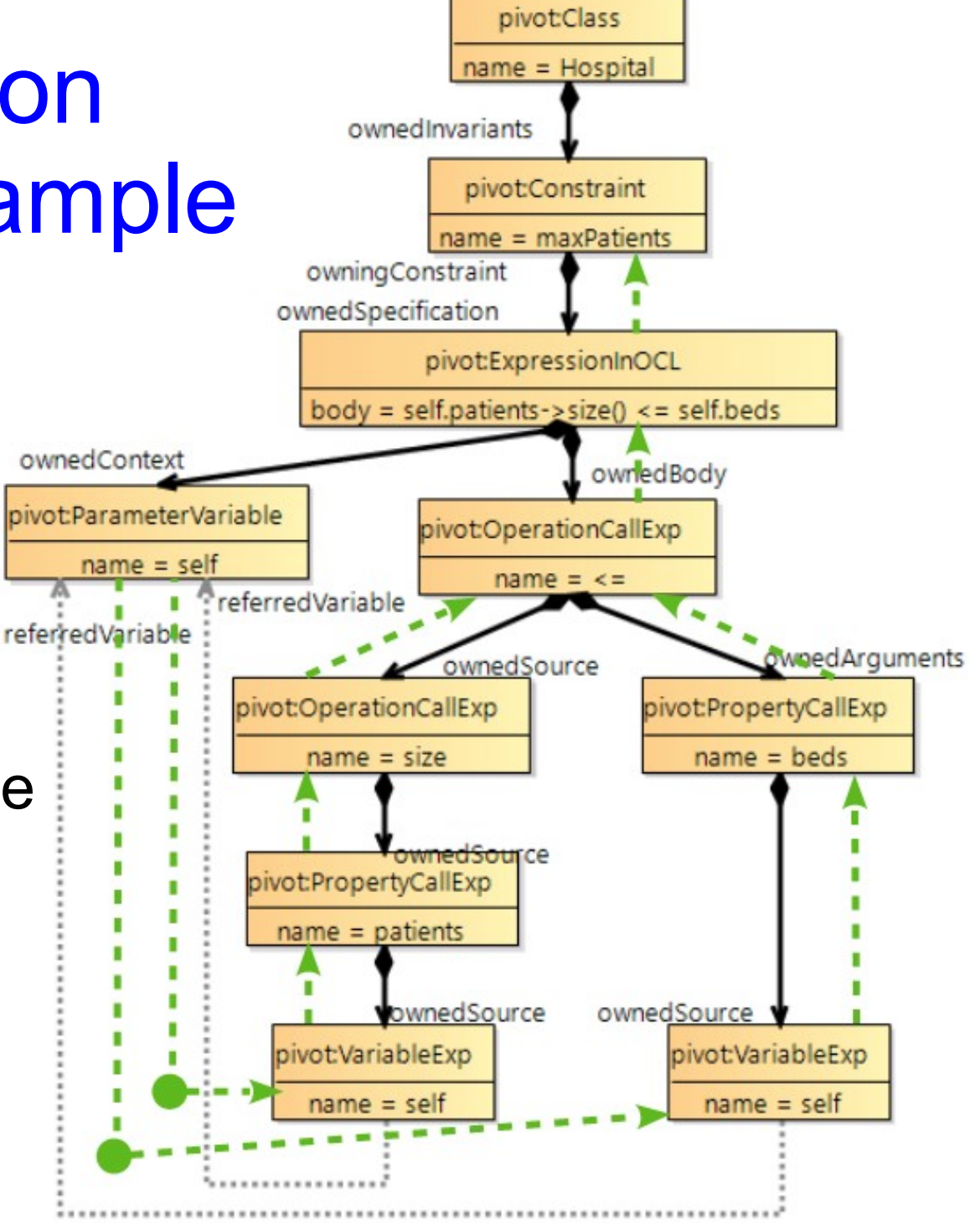

## Running example using Fixed vOCL

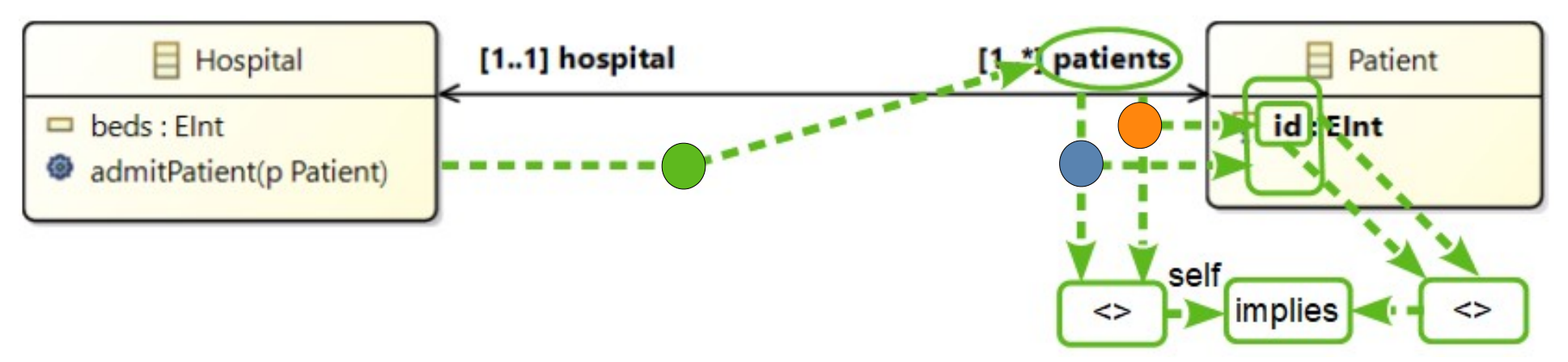

**Blobs identify three variables starting five paths** 

- **self**.patients
- **self.patients**.id <> implies
- self.patients id <> implies
- self.patients <> implies
- **self.patients** <> implies
- Nested rounded rectangles for multiple uses
- **9** nodes + 12 edges (AST: 18 nodes, 22 edges)

# Eclipse QVTs OCL visualization

### **AST** visualization

■ Object Diagram: instances of OCL metamodel

 $\blacksquare$  vOCL

- **E** Class Diagram: doodle on user metamodel
- **Eclipse QVTs patterns** 
	- Object Diagram: instances of user metamodel
	- auto-generated debug aid for matching schedule
	- **E** example embedded in QVTr

```
top relation isOk {
    domain from h1 : Hospital \{\} {
        h1.patients->forAll(p1, p2 | p1 <> p2 implies p1.id <> p2.id)
    35
    enforce domain to h2 : Hospital \{\};
ł
```
# Running Example using Eclipse QVTs

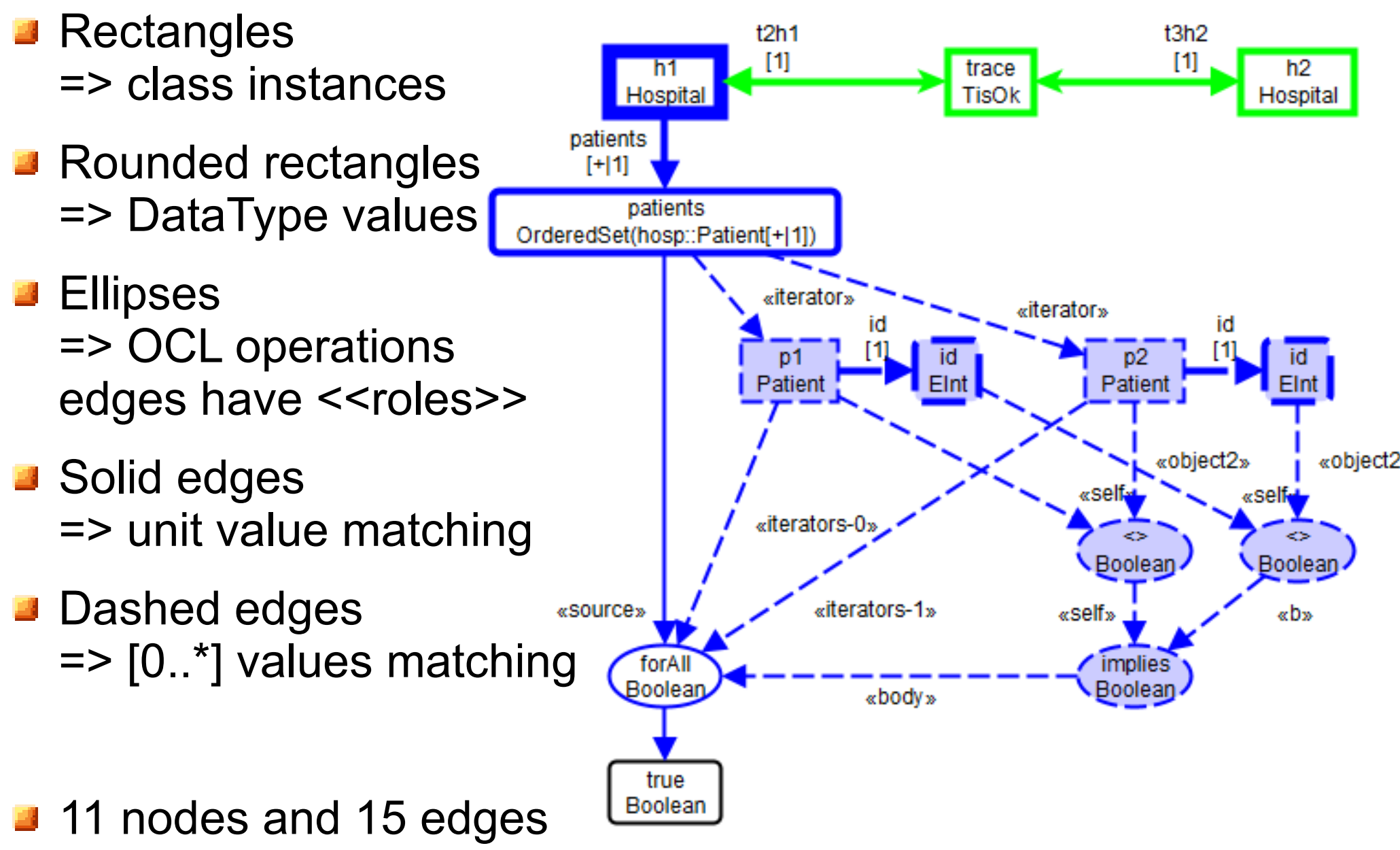

## Constraint Diagrams

### ■ Stuart Kent, OOPSLA 1997

Constraint Diagrams: Visualizing Invariants in Object-Oriented Models.

### ■ Visual Set membership

- $\blacksquare$  blobs for members
- **Exercise Shapes** for types
- **D** blobs within shapes for membership
- $\blacksquare$  edges for relationships
- **...** Venn Diagrams

### **Not OCL**

**P** related concepts ... better perspective

# Running example - Constraint Diagram

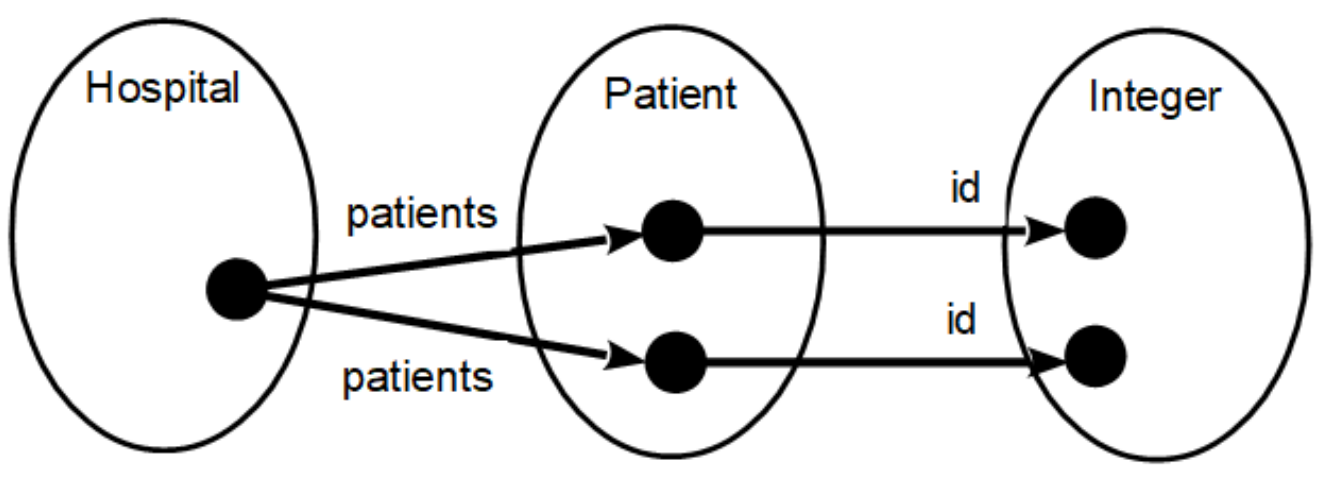

- **Ellipses user metamodel types**
- **Blobs** distinct instances typed by background
- **Edges metamodel relationships**
- **Powerful set concepts align well to OCL** 
	- some OCL concepts hard to represent
- 8 nodes, 4 edges

### Visual OCL

- Christiane Kiesner, Gabriele Taentzer, Jessica Winkelmann TU Berlin Technical Report 2002/23 Visual OCL: A Visualization of the Object Constraint Language
- **A** new 'UML' diagram
	- **F** re-uses statechart idioms
	- hierachy of decorated compartments

## Running Example - Visual OCL

**P** ? Draw as: 12 nodes / compartments 3 edges 10 text tokens

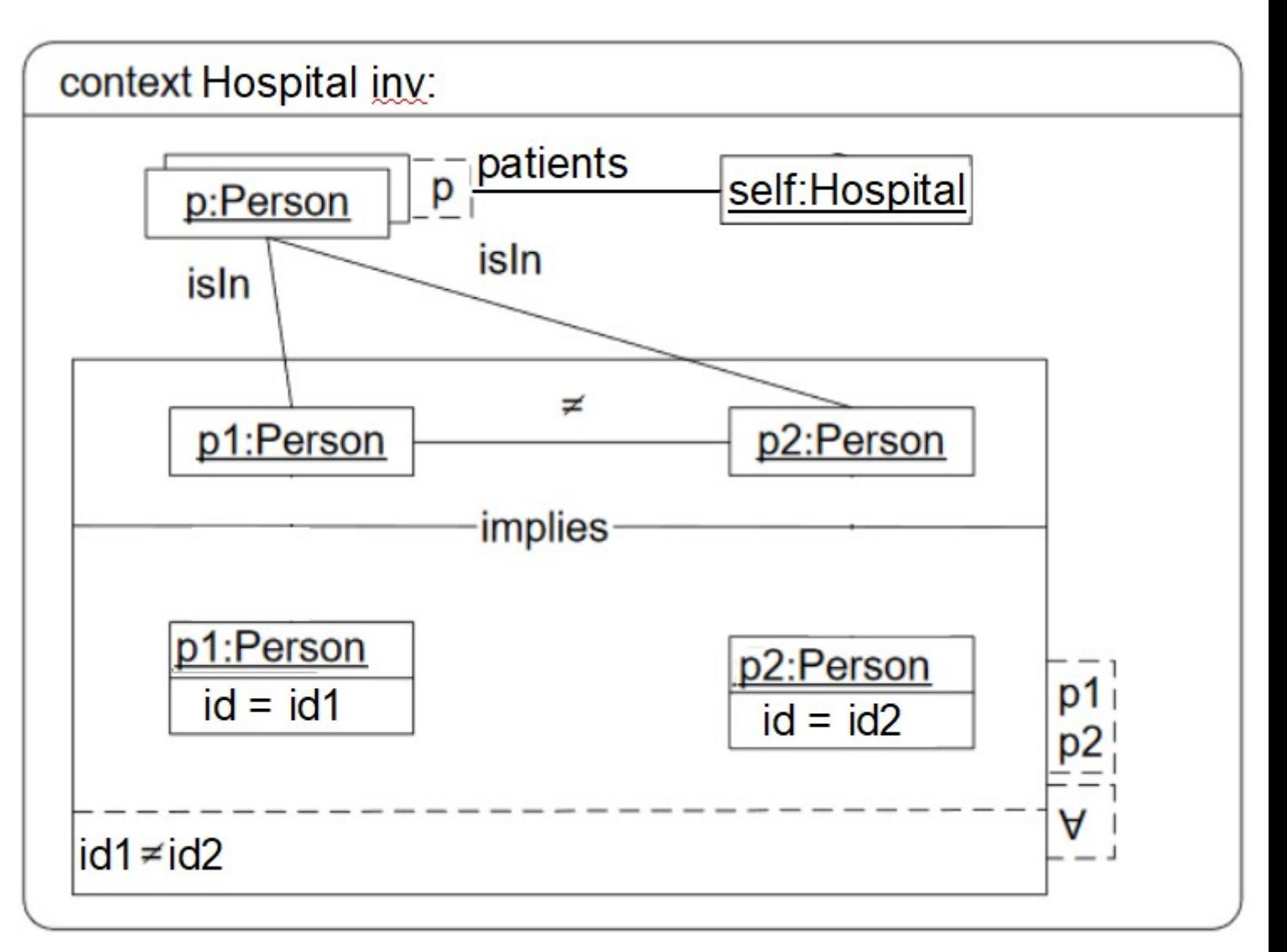

## Summary / Comparison

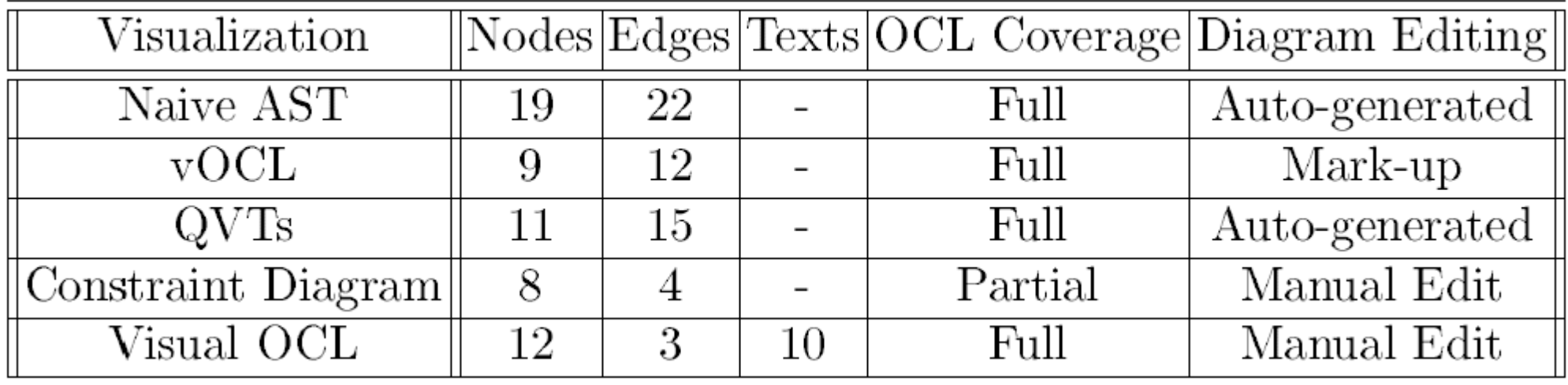

- **B** Naive AST verbose, uses OCL metamodel
- **u** vOCL user-friendly, may become cluttered
- QVTs patterns, variables avoid clutter
- Constraint Diagram can be very good
	- **B** beware: running example hits a 'sweet spot'
- Visual OCL adequate

# Summary / Reality

- **Text can be better, Pictures can be better**
- **Text dominant for expressions**
- **E** Complex expressions need the 'best' exposition
	- **P** patterns
- **Text tooling unavoidable ASCII compatibility**
- Visual tooling specialized UMLDI is a 'future'
- **AST / QVTs visualization a helpful debug aid**
- **Deta Ock Contact Visual OCL editors unlikely to happen**

### Future Work ?

- **Eclipse QVTs adequate, complete** 
	- node => metamodel instance / operation
	- $\blacksquare$  edge => metamodel relationship / operation role
- Constraint Diagram compact, partial
	- $\blacksquare$  node  $\spadesuit$  metamodel instance
	- $\blacksquare$  edge => metamodel relationship
	- $\blacksquare$  background  $\Rightarrow$  set membership / typing
- **•** ?? Merge the two ??
- **2.** ?? Questions ??